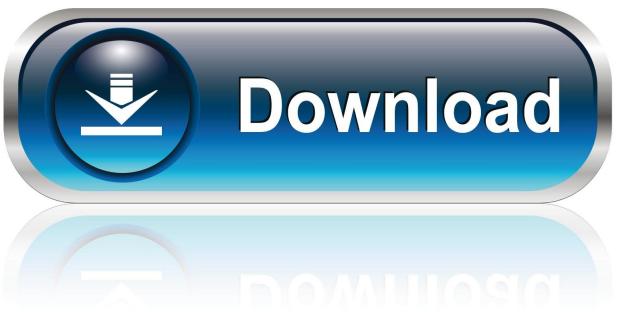

0-WEB.ru

Low Cost 2017 New Uvc Tv Analog Converter For Mac

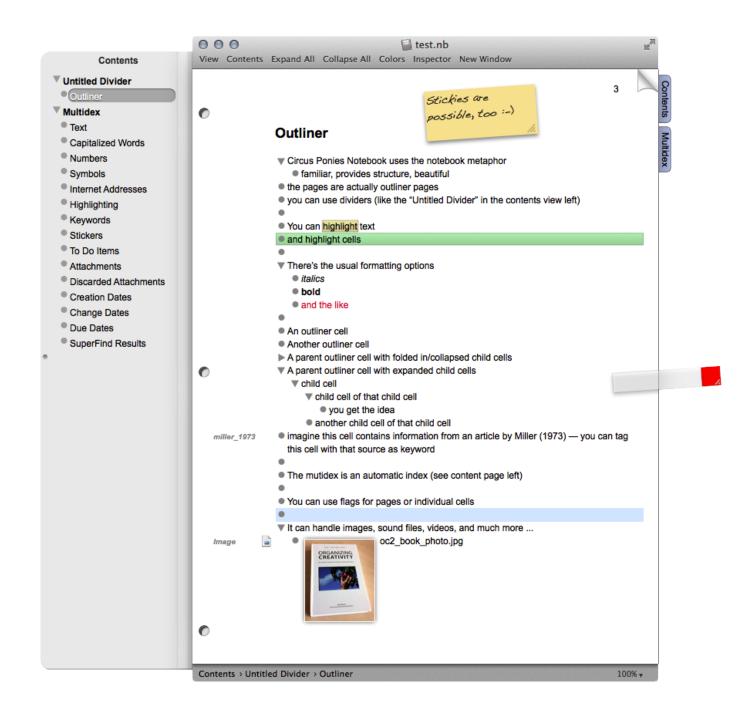

Low Cost 2017 New Uvc Tv Analog Converter For Mac

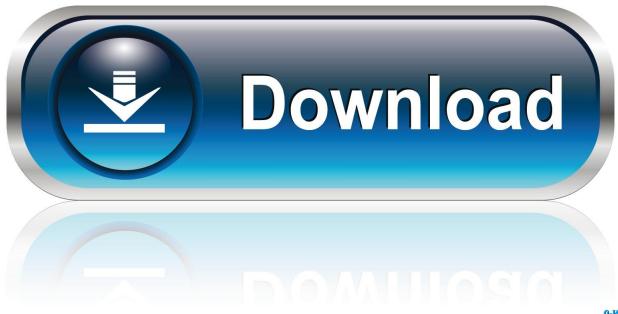

0-WEB.ru

Some printers already support it, Microsoft is expected to bring USB OTG in Windows Phone 10, but there's no sign of Apple allowing this.. Date published: 2015-01-30 Rated 5 out of 5 by Alan from Works like a charm i needed a way to connect my newer Dell laptop that outputs via HDMI to an older projector via VGA and a way for both audio and video.

- 1. analog to digital converter cost
- 2. analog converter box cost
- 3. what is the best analog to digital converter

If your answer is a negative when you use USB OTG Checker, then you might want to Do you want the best performance out of your Android device? Or maybe you want the best battery life? Consider a custom kernel.. Low Cost 2017 New Uvc Tv Analog Converter For Macbook ProAdvertisement USB drives are so convenient, aren't they? But you can't use one with your phone.

## analog to digital converter cost

analog to digital converter cost, low cost analog to digital converter, analog converter box cost, how to analog to digital converter, what is the best analog to digital converter, how to use analog to digital converter, how to make an analog to digital converter, cost digital-to-analog converter, do i need a digital to analog converter, how much is a digital to analog converter box, what does a digital to analog converter do, do digital to analog converters work Hasp Device Driver Not Installed 100 Xp

Well, unless you have an Android and know what USB OTG is USB On-The-Go (OTG) is a standardized specification for USB connections that allows a device to read data from a USB connection without requiring a PC.. Low Cost 2017 New Uvc Tv Analog Converter For Macbook ProHave you ever tried playing a platformer game on a touchscreen? It's an exercise in frustration. Mac Video Downloader Review

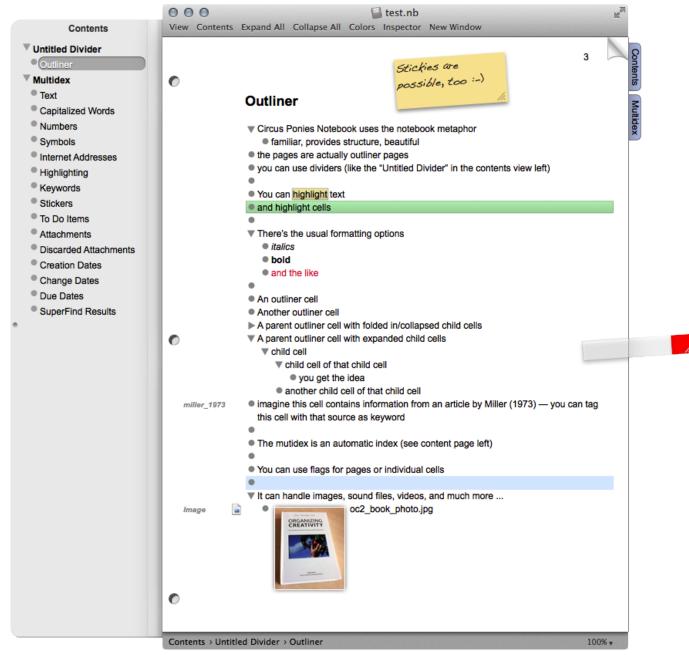

Macs For You

## analog converter box cost

## How To Insert A Bar On Guitar Pro 6 For Mac

The good news is that you can connect a , USB OTG can make that happen USB OTG is not an Android-specific feature, but that is its most popular use, so it's what we'll focus on.. This setting is in the phone or tablet's kernel, the conduit middleman software that lets your hardware talk to your operating system and apps. Avenir Font Download Mac

## what is the best analog to digital converter

Download Family Force 5 Crank It Like A Chainsaw

That supports USB OTG for your device What You Need to Use USB OTG Your Android device has a standard micro-USB port.. However, most USB devices require a full-size USB port How do you resolve that? With a micro-USB-to-USB dongle, of course.. Another method is to from the Play Store; it's a free app that you can run to get a quick answer on whether your Android supports the feature or not.. Not every Android device supports USB OTG, it's something the manufacturer has to enable.. The device is basically becoming a "USB Host", which isn't an ability every gadget has.. Overall, this device coupled with a long VGA cable and a power supply was a low cost way to get an HDMI output over long distances.. com In the specifications list, scroll down to where it says "USB" and check if the entry lists "USB Host" — those are the magic words you're looking for.. Check If Your Android Supports USB OTG The easiest and most reliable way to check if your phone or tablet supports USB OTG is to check the box it came in or the manufacturer's website. e828bfe731 Harcourt Mathematics 11 Ebook

e828bfe731

Harga Baru Office Home And Student 2016 For Mac